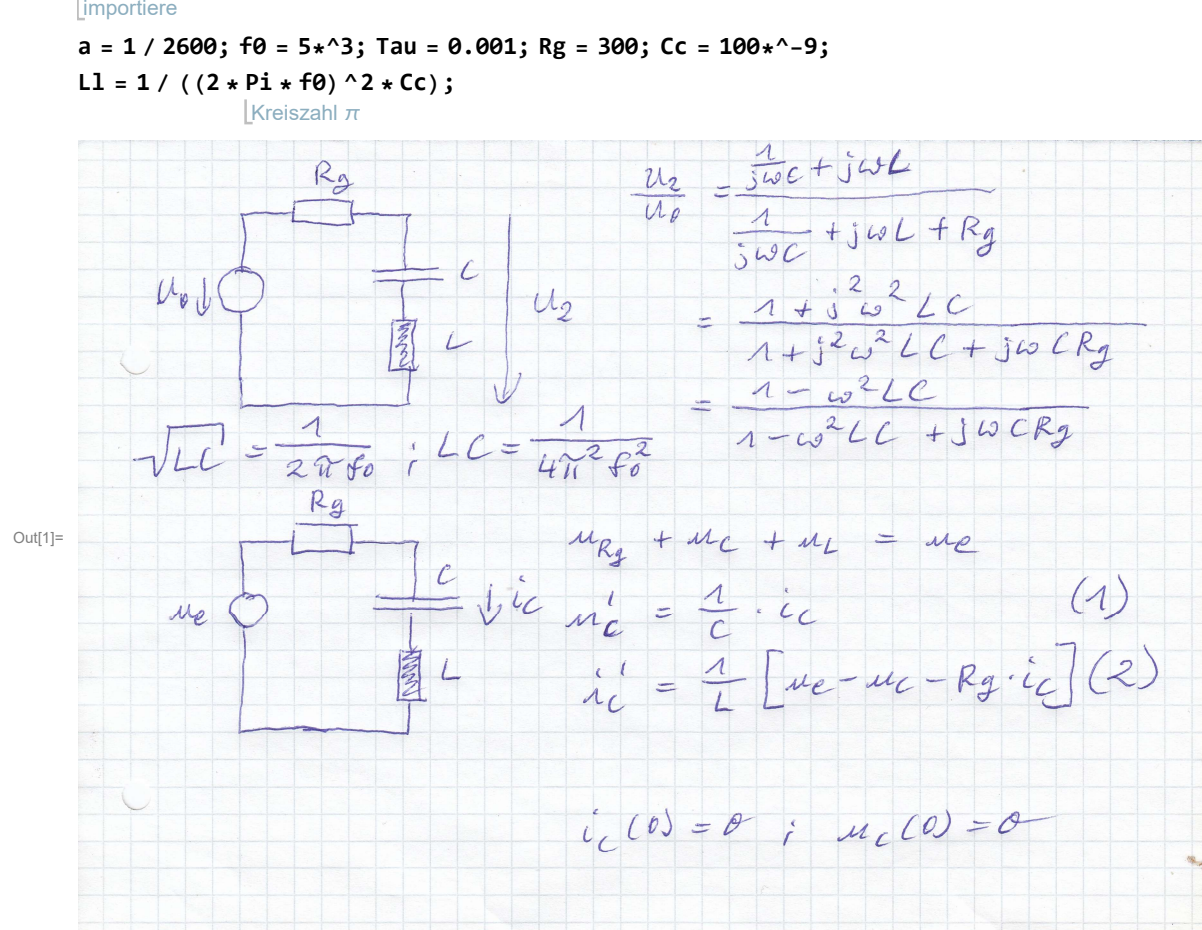

In[1]:= Import["d:\\Schaltungen\\Absorptionslinie Carla\\Carla6.jpg"] importiere

In [4]:=  $\texttt{ue[t]} := 1 / 45 * (2 / \texttt{Pi} / a^2) ^ (1 / 4) * \texttt{Exp}[-(t - \texttt{Tau}) ^ 2 / a^2] * \texttt{Cos}[2 * \texttt{Pi} * \texttt{f0} * (t - \texttt{Tau})]$ Exponentialfunktion

Kreiszahl π

Kosinus <u>[</u>Kreiszahl π

Plot[ue[t], {t, 0, 10 / f0}, AxesOrigin  $\rightarrow$  {0, 0}, GridLines  $\rightarrow$  Automatic,

stelle Funktion graphisch dar **Achsenursprung** Gitternetzlinien Lautomatisch

Stil der Gitternetzlinien LAnweisung Lorange Lgestrichelt LBeschriftung der Graphik LAchsenbeschriftung LDarstellungsstil Ldünn Lblau LKoordinatenb⋯Lkomplet GridLinesStyle → Directive[Orange, Dashed], PlotLabel → "ue(t)", AxesLabel → {}, PlotStyle → {Thin, Blue}, PlotRange → Full]

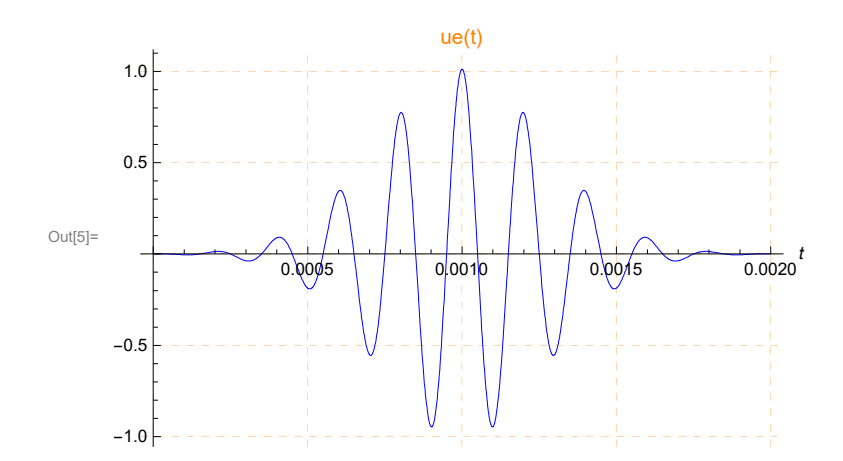

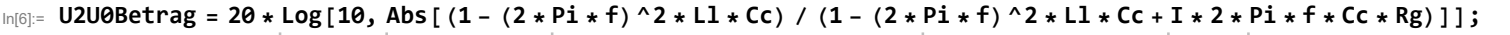

Logarit $\dots$  [Absolutwert | [Kreiszahl π

Kreiszahl  $\pi$ imag<sup>…</sup> [Kreiszahl π

Gitternetzlinien Lautomatisch LStil der Gitternetzlinien LAnweisung Lorange Lgestrichelt

LogLinearPlot[U2U0Betrag, {f, 1\*^3, 4 \* f0}, AxesOrigin → {1\*^3, 0}, GridLines → Automatic, GridLinesStyle → Directive[Orange, Dashed], Achsenursprung

log-lineare Darstellung

 ${\tt PlotLabel} \rightarrow {\tt ?0*Log[Abs[U2/U0]]/dB"}$ ,  ${\tt AresLabel} \rightarrow \{\},$   ${\tt PlotStyle} \rightarrow {\tt Thin, Blue}\},$   ${\tt PlotRange} \rightarrow {\tt full}]$ 

Beschriftung der G⋯ L⋯ Absolutwert Achsenbeschriftung Darstellungsstil dünn blau Koordinatenb⋯ komplett

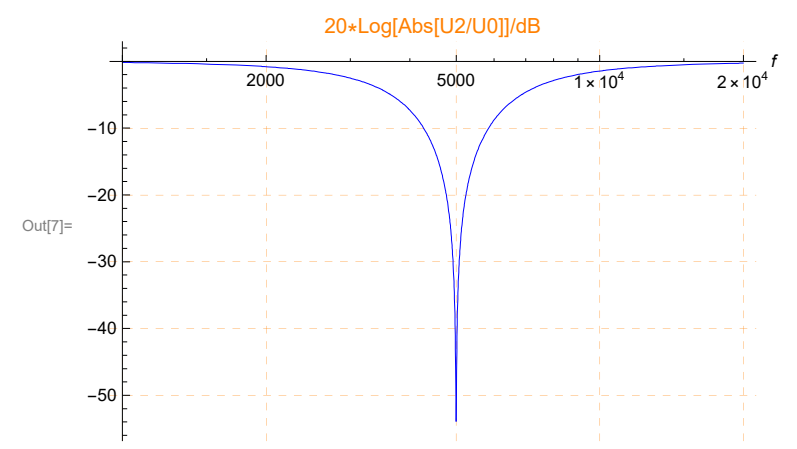

 $I_{\text{in}[\mathbb{S}]}$ = erg = NDSolve[{uc'[t] == 1 / Cc \* ic[t], ic'[t] == 1 / Ll \* (ue[t] - uc[t] - Rg \* ic[t]), uc[0] == 0, ic[0] == 0}, {ic[t], uc[t]}, {t, 0, 0.003}] löse Differentialgleichung numerisch

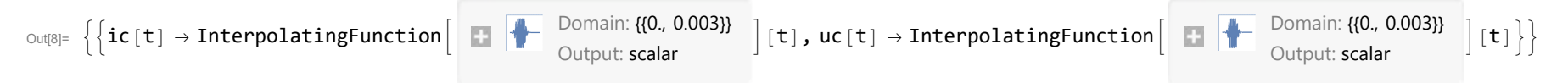

 $-0.15$ 

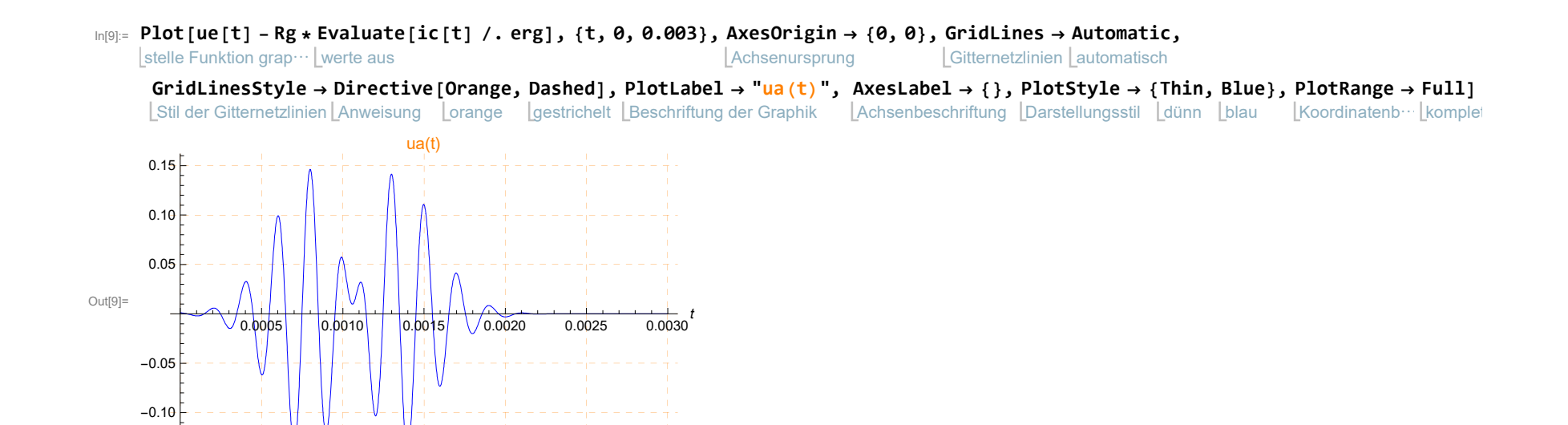